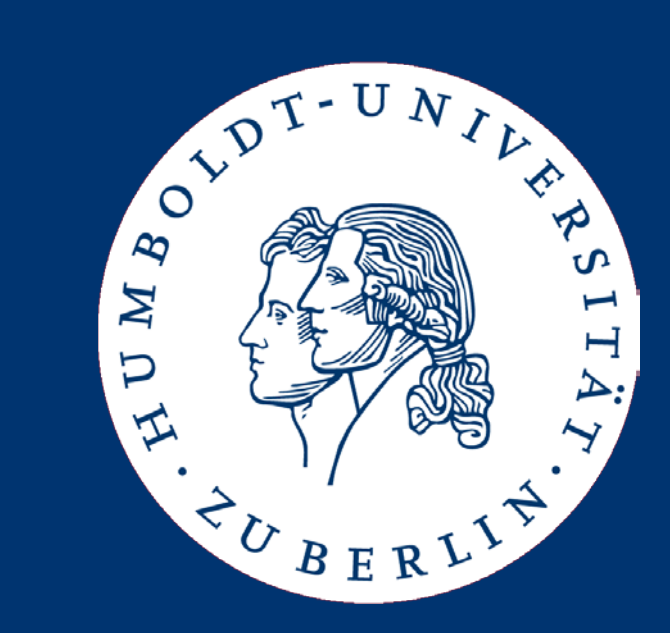

# Searching (Sub-)Strings

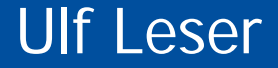

- Exact substring search
	- Naïve
	- Boyer-Moore
- Searching with profiles
	- Sequence profiles
	- Ungapped approximate search
	- Statistical evaluation of search results

#### • Exact matching

- Given strings p and t: Find all occurrences of s in t
- Given a set P and t: Find all occurrences of any p∈P in t
- Approximate matching
	- Given p and t: Find all approximate occurrences of p in t
	- Given p and t: Find p', t' such that p' is similar to t' and p' is a substring of p and t' is a substring of t
	- Given p and a set of strings T
		- Find all t∈T that are similar to p
		- Find all t∈T containing a t' similar to a p' contained in p
- Many more variants ...
- Given strings p and t: Find all occurrences of p in t
	- Restriction enzyme cut positions; fixed patterns in gene structure; seeds for approximate searching
- Given a set P and t: Find all occurrences of any p∈P in t
	- Same with multiple patterns / enzymes
- Given p and t: Find all approximate occurrences of p in t
	- Less conserved patterns; read mapping; TF binding sites
- Given p and t: Find p', t' such that p' similar to t' and p' is a substring of s and t' is a substring of t
	- Local alignment; homologous genes; cross-species searches

### **Strings**

- A string (or sequence) p is an ordered list of characters from an alphabet  $\Sigma$ 
	- |s| is the length of p
	- p[i] is the character at position i in p (starting from 1)
	- p[i..j] is the substring from position i to position j in p
	- $-$  p[i..j] is an empty string if  $i > j$
	- p[1..i] is a prefix of p ending at position i
	- p[i..] is a suffix of p starting at position i
- Alphabet
	- $-$  Usually:  $\Sigma = \{A, C, G, T\}$
	- Often, we need blanks:  $\Sigma' = \{A, C, G, T, \_\}$
- Lower/upper case: P may denote a set of strings, or a sequence of characters (a string)

### Exact Matching

- Given P, T with  $|P| \ll |T|$
- Find all occurrences of P in T
- Example of application: Restriction enzymes
	- Cut at precisely defined sequence motifs of length 4-10
	- Are used to generate fragments (for later sequencing)
	- Example: Eco RV GATATC

tcagcttactaattaaaaattctttctagtaagtgctaagatcaagaaaataaattaaaaataatggaacatggcacattttcctaaactcttcacagattgctaatgat tattaattaaagaataaatgttataattttttatggtaacggaatttcctaaaatattaattcaagcaccatggaatgcaaataagaaggactctgttaattggtactat tcaactcaatgcaagtggaactaagttggtattaatactcttttttacatatatatgtagttattttaggaagcgaaggacaatttcatctgctaataaagggattacga aaaactttttaataacaaagttaaataatcattttgggaattgaaatgtcaaagataattacttcacgataagtagttgaagatagtttaaatttttctttttgtattac ttcaatgaaggtaacgcaacaagattagagtatatatggccaataaggtttgctgtaggaaaattattctaaggagatacgcgagagggcttctcaaatttattcagaga tggatgtttttagatggtggtttaagaaaagcagtattaaatccagcaaaactagaccttaggtttattaaagcgaggcaataagttaattggaattgtaaaagatatct aattcttcttcatttgttggaggaaaactagttaacttcttaccccatgcagggccatagggtcgaatacgatctgtcactaagcaaaggaaaatgtgagtgtagacttt aaaccatttttattaatgactttagagaatcatgcatttgatgttactttcttaacaatgtgaacatatttatgcgattaagatgagttatgaaaaaggcgaatatatta ttcagttacatagagattatagctggtctattcttagttataggacttttgacaagatagcttagaaaataagattatagagcttaataaaagagaacttcttggaatta gctgcctttggtgcagctgtaatggctattggtatggctccagcttactggttaggttttaatagaaaaattccccatgattgctaattatatctatcctattgagaaca acgtgcgaagatgagtggcaaattggttcattattaactgctggtgctatagtagttatccttagaaagatatataaatctgataaagcaaaatcctggggaaaatattg ctaactggtgctggtagggtttggggattggattatttcctctacaagaaatttggtgtttactgatatccttataaataatagagaaaaaattaataaagatgatat

#### How to do it?

- The straight-forward way (naïve algorithm)
	- We use two counter: t, p
	- One (outer, t) runs through T
	- One (inner, p) runs through P
	- Compare characters at position  $T[t+p-1]$  and  $P[p]$

```
for t = 1 to |T|
       match := true;
       p := 1;
       while ((match) and (p \le |P|))if (T[t + p – 1] <> P[p]) then
                       match := false;
               else
                       p := p + 1;
       end while;
       if (match) then
               -> OUTPUT t
end for;
```
#### Examples

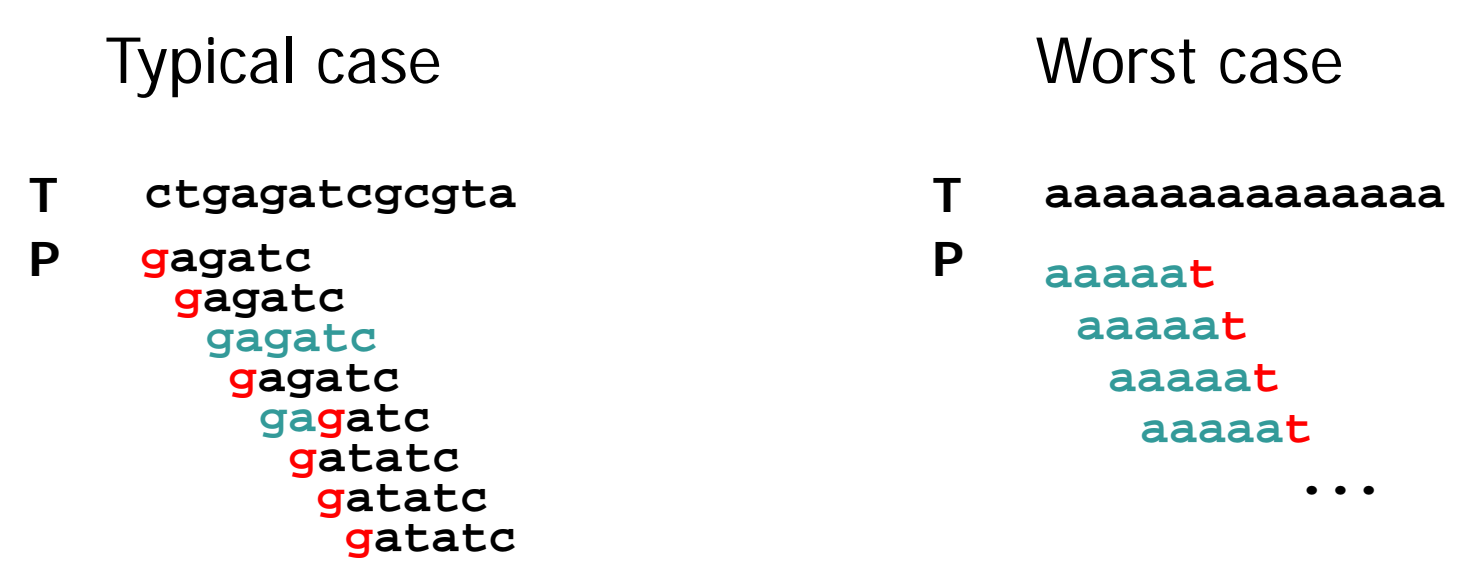

- How many comparisons do we need in the worst case?
	- t always runs through T
	- p runs through the entire P for every position in t (worst case)
	- Thus:  $O(|P|*|T|)$
	- A lot:  $|T| = 250M$  (chromosome),  $|P| = 250$  (exon) => ~62E9 ops
- Exact substring search has been researched for decades
	- Boyer-Moore, Z-Box, Knuth-Morris-Pratt, Karp-Rabin, Shift-AND, …
	- All have WC complexity  $O(|P| + |T|)$
	- Real performance depends a lot on size of alphabet and composition of strings (most have strengths in certain settings)
- One simple and popular algorithm: Boyer-Moore
	- We present a simplified form
	- BM is among the fastest algorithms in practice
- Much better performance if T can be preprocessed
	- Best algorithms reach O(|P|)
- Exact substring search
	- Naïve
	- Boyer-Moore
- Searching with profiles
	- Sequence profiles
	- Ungapped approximate search
	- Statistical evaluation of search results
- R.S. Boyer / J.S. Moore. "A Fast String Searching Algorithm", Communications of the ACM, 1977
- Main idea
	- Again, we use two counters (inner loop, outer loop)
	- Inner loop runs from right-to-left
	- If we reach a mismatch, we know
		- The character in T we just haven't seen
			- This is captured by the bad character rule
		- The suffix in P we just have seen
			- This is captured by the good suffix rule
- Use this knowledge to make longer shifts in T

### Bad Character Rule

- Setting 1
	- We are at position t in T and compare right-to-left
	- Let i by the position of the first mismatch in P
		- We saw n-i matches before
	- Let x be the character at the corresponding pos (t-n+i) in T
	- Candidates for matching x in P
		- Case 1: x does not appear in P at all we can move t such that  $t-n+i$ is not covered by P anymore

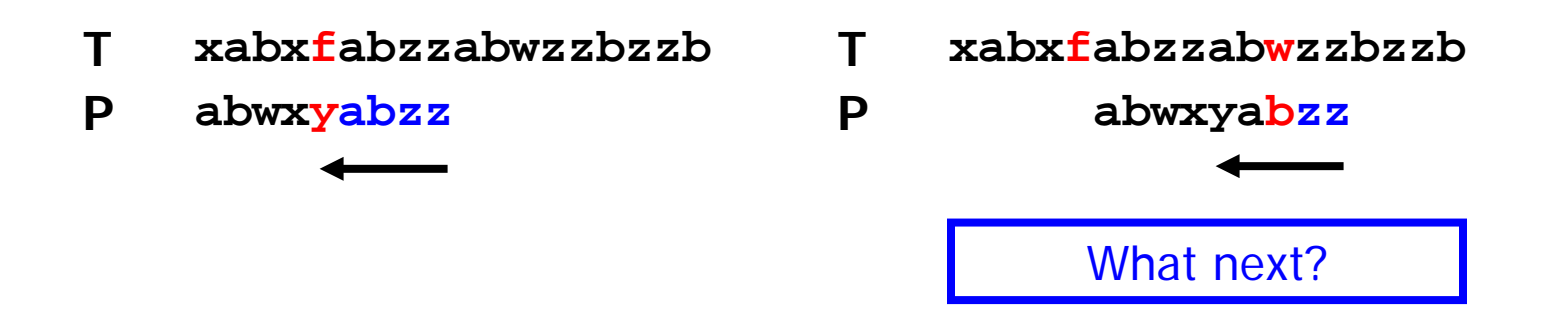

- Setting 2
	- We are at position t in T and compare right-to-left
	- Let i by the position of the first mismatch in P
	- Let x be the character at the corresponding pos (t-n+i) in T
	- Candidates for matching x in P
		- Case 1: x does not appear in P at all
		- Case 2: Let j be the right-most appearance of x in P with  $j < i w$ e can move t such that j and i align

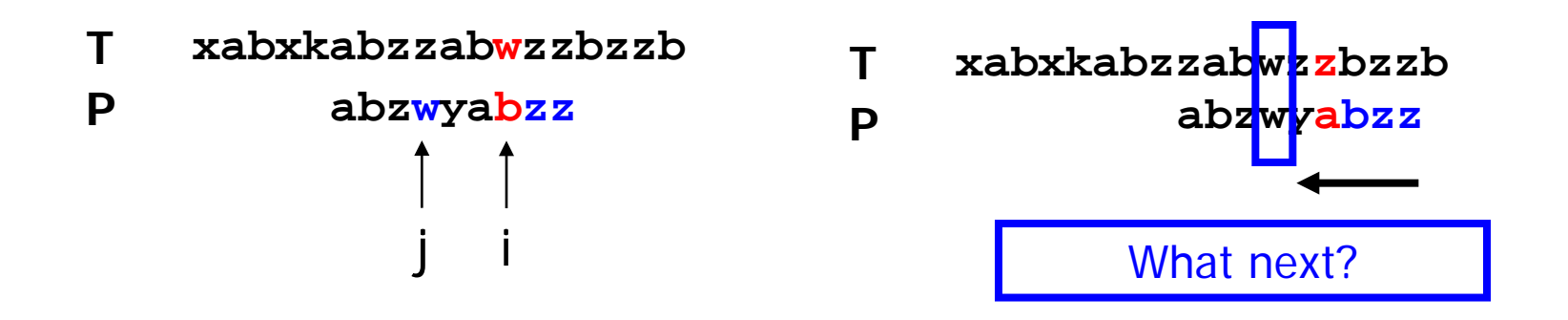

- Setting 3
	- We are at position t in T and compare right-to-left
	- Let i by the position of the first mismatch in P
	- Let x be the character at the corresponding pos  $(t-n+i)$  in T
	- Candidates for matching x in P
		- Case 1: x does not appear in P at all
		- Case 2: Let j be the right-most appearance of x in P with j<i
		- Case 3: As case 2, but  $j > i w$ e need some more knowledge

**xabxkabzzabwzzbzzb abzwyabzz T P**

- In case 3, there are some "x" right from position i
	- For small alphabets (DNA), this will almost always be the case
	- Thus, case 3 is the usual one
- These "x" are irrelevant we need the right-most x left of i
- This can (and should!) be pre-computed
	- Build a two-dimensional array A[|∑|,|P|]
	- Run through P from left-to-right (pointer i)
	- If character c appears at position i, set all  $A[c,j]$ : =i for all j> =i
	- Possible in O(|A|); negligible because P is small
	- Constant lookup time during search

### (Extended) Bad Character Rule

- Simple, effective for larger alphabets
- For random DNA, average shift-length is  $\sim$  2
	- Expected distances to the next match using EBCR
	- Per position in t, the expected length of the match also is  $\sim$  2
	- Thus, we expect  $\sim 2^{\ast}$  |T|/2 = |T| comparisons
- Worst-Case complexity?

### (Extended) Bad Character Rule

- 
- For random DNA, average shift-length is  $\sim$  2
	- Expected distances to the next match using EBCR
	- Per position in t, the expected length of the match also is  $\sim$  2
	- Thus, we expect  $\sim 2^{\ast}$  |T|/2 = |T| comparisons
- Worst-Case complexity?

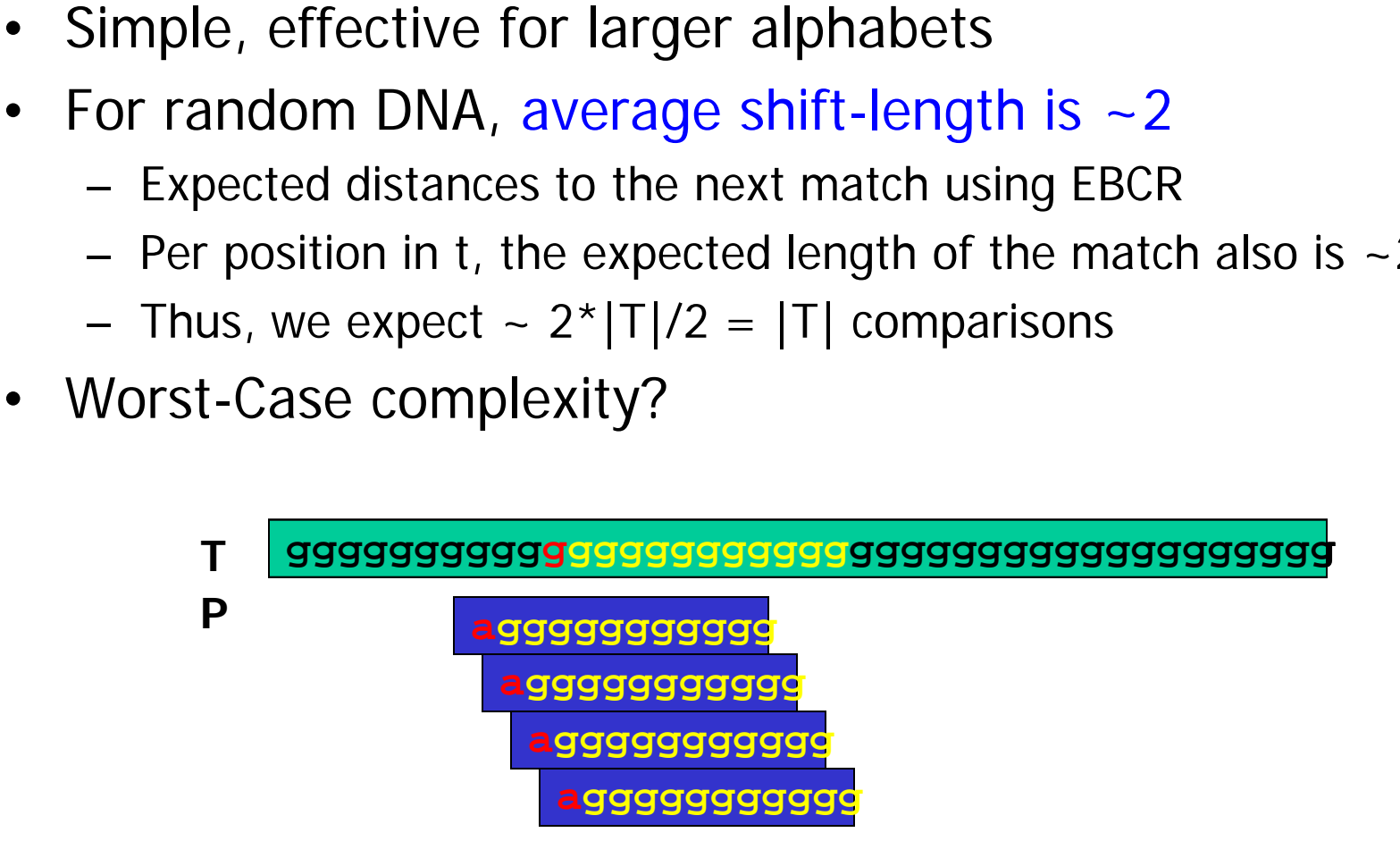

#### Good-Suffix Rule

- Recall: If we reach a mismatch, we know ...
	- The character in T we just haven't seen
	- The suffix in P we just have seen
- Good suffix rule
	- We have just seen some matches in P; let this suffix be S
	- Where else does S appear in P?
	- If we know the right-most appearance S' of S in P, we can immediately align S' with the current match in T
	- If S does not appear at least twice in P, we shift t by  $|P|$   $|S|$ +1

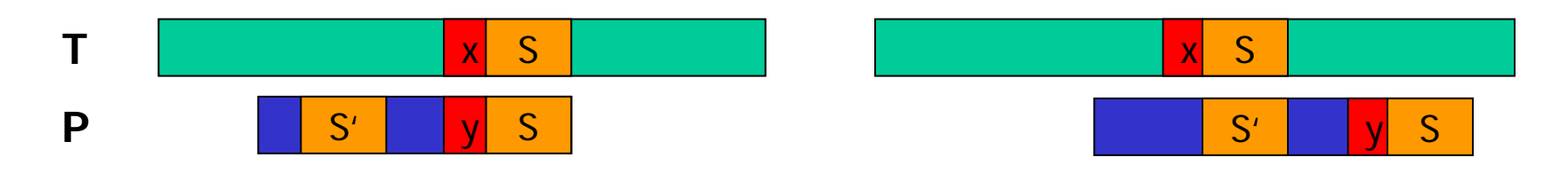

Good-Suffix Rule – One Improvement

- Actually, we can do a little better
- Not all S' are of interest to us

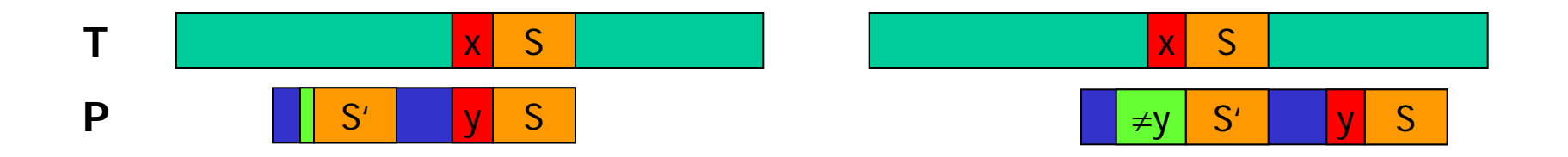

- We only need S' whose next character to the left is not y
- Why don't we directly require that this character is x?

```
t := 1;
while (t<=|T|-|P|) do \\ outer loop
 p := |P|; match := true;
  while (match and p>=1) do \\ inner loop
   if (T[t+p]=P[p]) then p := p-1 \\ matching chars
    else match := false; \\ mismatch
  end while;
  if match then print t; \\ complete match
 compute shift s_1 using BCR(t,p);
 compute shift s_2 using GSR(t,p);
 t := t + max(s_1, s_2);<br>\forall shift maximal
end while;
```
- We need to find all occurrences of all suffixes of P in P with restrictions on the character left of the suffix
- Could be computed using naïve algorithm for each suffix
- Or, more complicated, in linear time (not this lecture)
- Runtime negligible since we assume P being short

### Concluding Remarks

- Worst-case complexity of Boyer-Moore is  $O(|P|*|T|)$ 
	- WC complexity can be reduced to linear (not this lecture)
- Empirical runtime is sub-linear
	- The larger the alphabet (with roughly equal character frequencies), the faster
- Faster variants
	- Often, using the GSR does not pay off
	- BM-Horspool: Instead of looking at the mismatch character x, always look at the symbol in T aligned to the last position of P
		- Generates longer shifts on average (i is maximal)
- In practice, also naïve algorithm is quite competitive for random strings and non-trivial alphabets (not for DNA)
	- Empirical results much better than worst-case estimations

#### Example

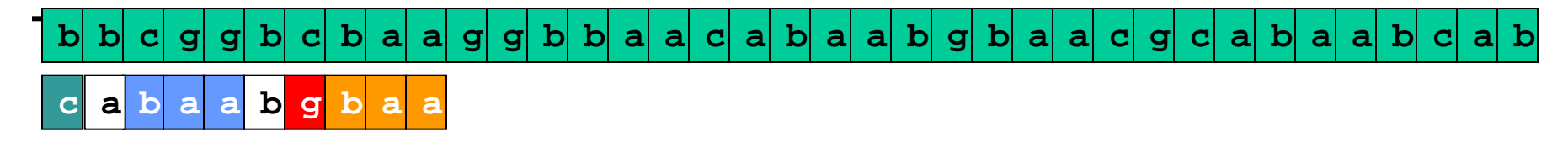

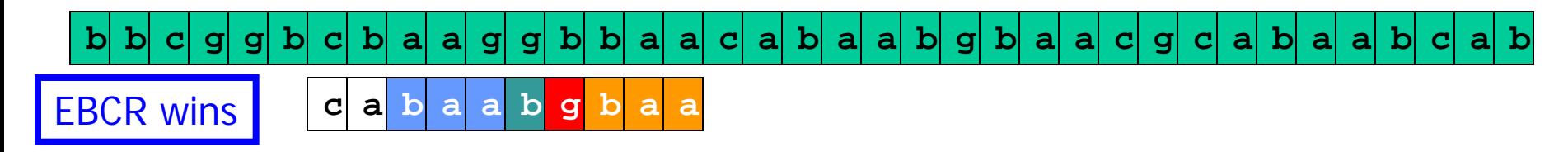

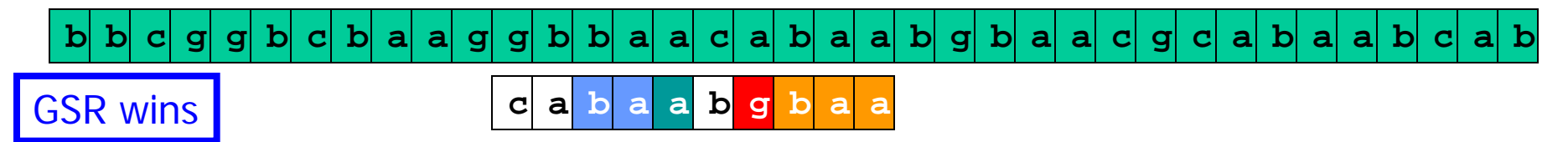

b| b| c| g| g| b| c| b| a| a| g| g| b| b| a| a| c| a| b| a| a| b| g| b| a| a| c| g| c| a| b| a| a| b| c| a| b **<sup>c</sup> <sup>a</sup> <sup>b</sup> <sup>a</sup> <sup>a</sup> <sup>b</sup> <sup>g</sup> <sup>b</sup> <sup>a</sup> <sup>a</sup>** GSR wins

b| b| c| g| g| b| c| b| a| a| g| g| b| b| a| a| c| a| b| a| a| b| g| b| a| a| c| g| c| a| b| a| a| b| c| a| b

Match Mismatch Good suffix Ext. Bad character **c a b a a b g b a a**

- Exact substring search
- Searching with profiles
	- Splicing
	- Position Specific Weight Matrices
	- Likelihood scores
- Requiring an exact match is too strict in most bioinformatics applications
	- Sequencing errors, mutations, individual differences, …
- More often, one is interested in matches similar to P
- Many definitions of "similar" are possible
- Now: Position Specific Weight Matrices (PSWM)
	- Also called profiles
	- Powerful tool with many bioinformatics applications
	- We develop the idea using an example taken from Spang et al. "Genome Statistics", Lecture 2004/2005, FU Berlin

## Splicing

- Not all DNA of a "gene" is translated into amino acid
- Splicing: Removal of introns
- Alternative splicing: Removal of some exons

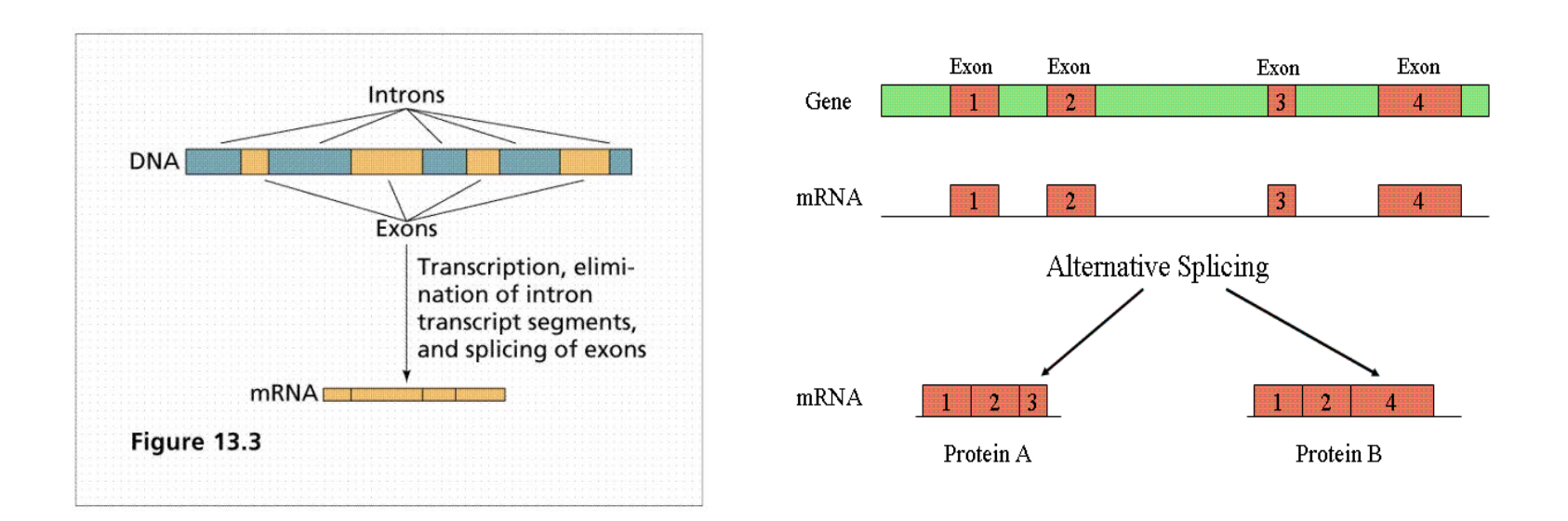

### **Diversity**

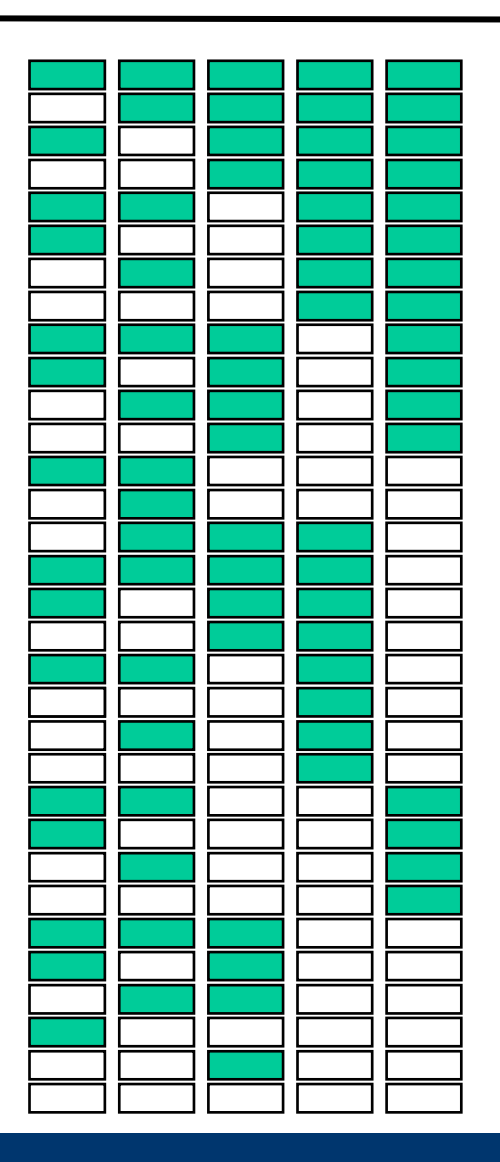

- From a gene with n exons, alternative splicing can create 2<sup>n</sup>-1 proteins
- Example: Troponin T (muscle protein)
	- 18 exons
	- 64 different known isoforms
	- 10 exons present in all isoforms

Source: Eurasnet, "Alternative Splicing"

- A special enzyme (spliceosome) very precisely recognizes exon-intron boundaries in mRNA
- Spliceosome recognizes certain sequence motifs
- How are these motifs characterized? Can we find them?
	- Very often, introns start with GT and end with AG
	- But that is not specific enough why?
	- In random sequences, we expect a GT (AG) at every 16th position
	- Thus, the average distance between a GT and an AG is 16, and we find such pairs very often
	- But: Introns typically are larger than 100 bases

#### Context of a Splice Site

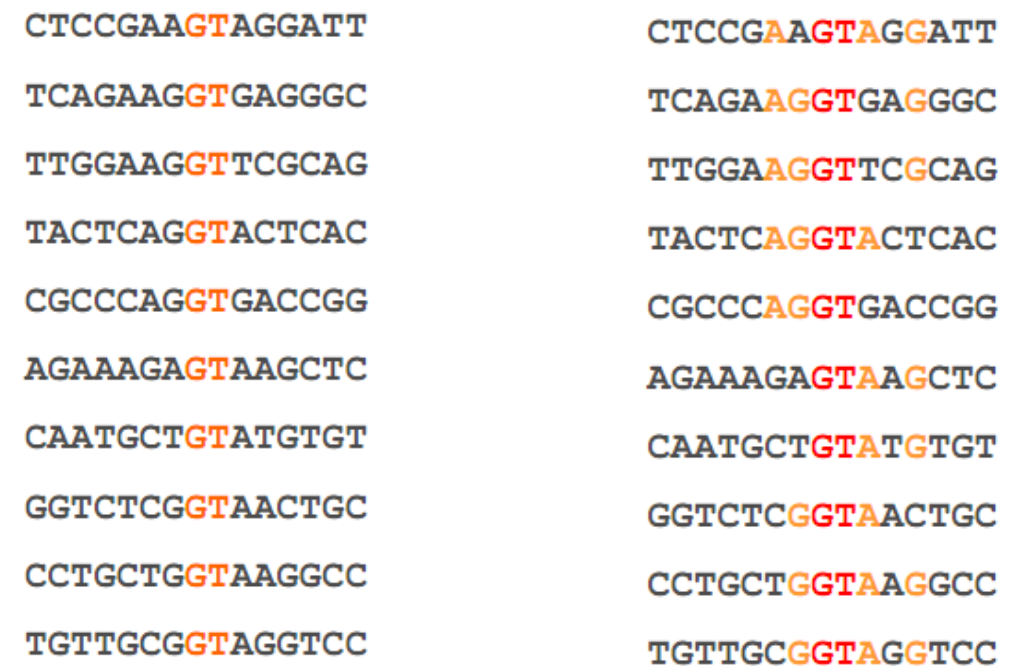

- Observing real splice sites, we find no crisp context
- But: columns are not composed at random
- How can we capture and quantify this knowledge?

#### Vizualization: Sequence Logos

- Very popular
- Based on information content of each base at each position
	- Which, in turn, is based on the entropy of the columns

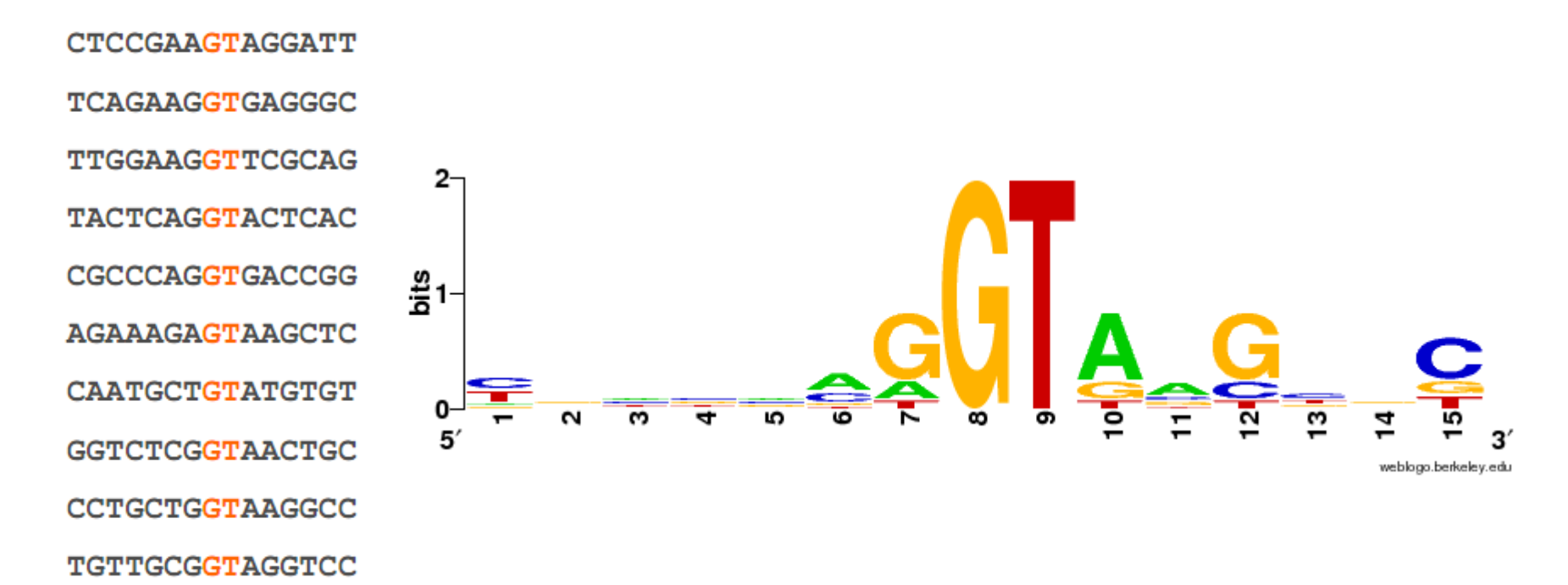

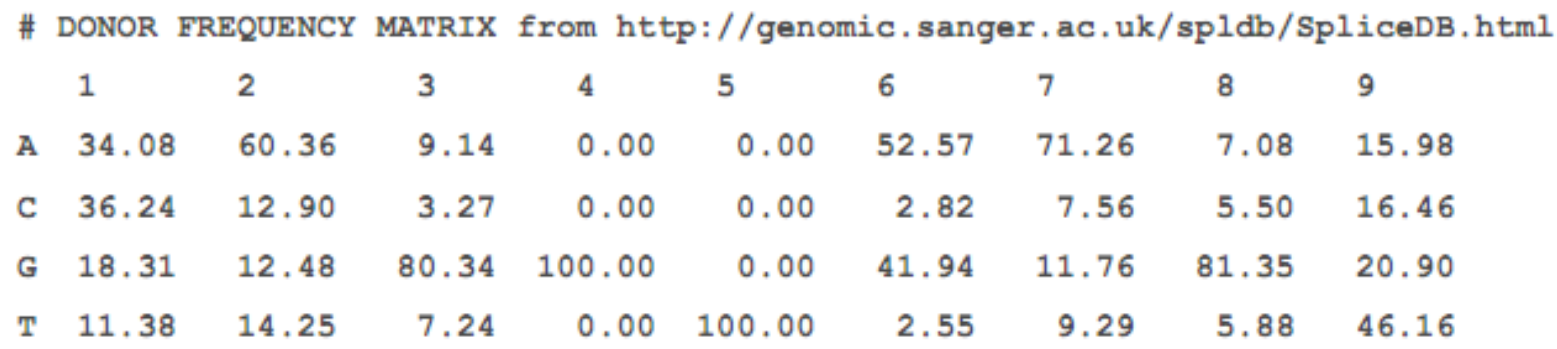

- Count in every column the frequencies of all bases
- Store the relative frequencies in an array of size |P|\*|∑| – With |P| being the size of the context around the splice sites
- At "GT", all values except one are 0% and one is 100%
	- Actually, GT is not perfectly conserved in real sequences
- In random sequences, all values should be 25%
- Eventually, we want to find potential splice sites in a genome G (e.g. to do gene prediction)
- We need a way to decide, given a sequence S and a PSWM A (both of the same length): Does S match A?
	- We devise a function assigning a score to S given A
	- With this function, we score all subsequences of length |A| in G
	- Subsequences above a given threshold are considered candidates
- We give this question a probabilistic interpretation
	- Assume, for each column, a dice which four faces; each face is thrown with probability equal to the relative frequencies as given in the PSWM A for this column
	- What is the probability that this dice generates S?

#### Examples

• In random sequences, all values in A are 25%, and all possible S would get the same probability:  $1/4|S|$ 

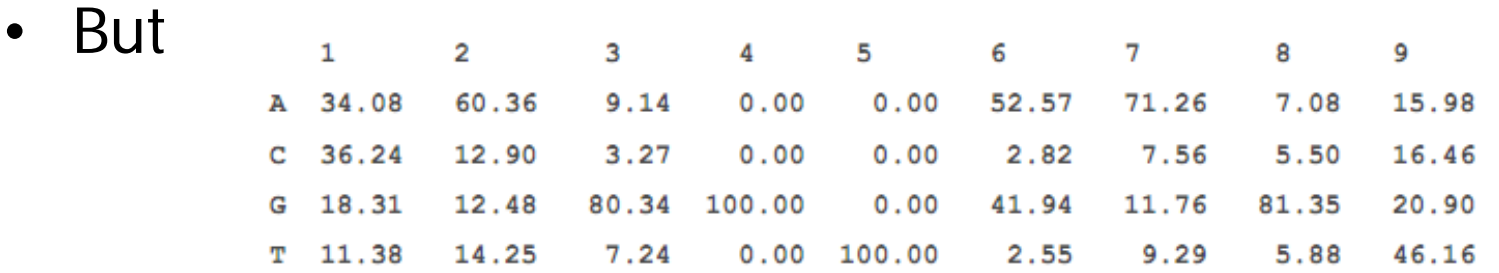

- $-$  P(AAGGTAAGT)  $\sim 0.3*0.6*0.8*1*1*0.5*0.7*0.8*0.5 \sim 0.023$
- $-$  P(CCCGTCCCC)  $\sim 0.4*0.1*0.03*1*1*0.02*0.08*0.05*0.2 \sim 3E-8$
- $-$  P(AGTCTGAAG)  $\sim 0.3*0.1*0.1*0*1*0.4*0.7*0.07*0.2 = 0$
- $-$  1<sup>st</sup> sequence matches A much better than the second
- 3rd sequence hints towards overfitting
- Exact substring search
- Searching with profiles
	- Splicing
	- Position Specific Weight Matrices
	- Likelihood scores

## I am not Convinced (yet)

- Is S actually a match for A?
- We need to quantify the "goodness" of a score
	- By comparing it to other / best / worst scores
- Observations
	- The first match on the previous slide is about as good as it can get: Best possible sequence has a score of 0.025 (compared to 0.023)
	- If match S is not a splice site, it is an "ordinary" sequence. How likely is it that S is generated under this zero model (Z)?
		- "Zero model" often means: Equal probability for all bases
			- Could include species bias, coding region bias, CpG island bias, …
		- $p(S|"zero") = V_4^9 \sim 3.8E-6$
	- Thus, is it much more likely (app. 6000 times more likely) that S was generated under the A model than that is was generated under the Z model
- Given two models A, Z. The likelihood ratio score of a sequence S is the ratio of  $p(S|A) / p(S|Z)$ 
	- score(AAGGTACGT) ~ 6000
	- score(CCCGTCCCC) ~ 1/140
	- score(CTGGTCCGA) ~ 3
	- score(TCCGTCCCC) < 1

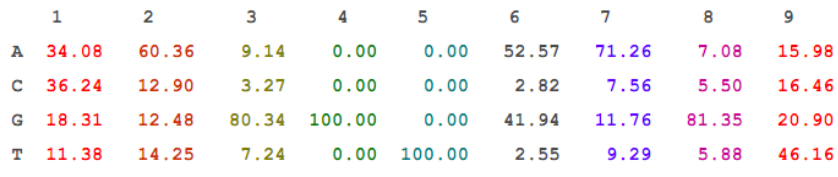

- 1. P (AAGGTACGT)  $\approx 0.34*0.6*0.8*1*1*0.53*0.71*0.81*0.46$  $= 0.023$
- P (CCCGTCCCC)  $\approx 0.36*0.13*0.03*1*1*0.03*0.08*0.05*0.16 = 2.7e-08$  $2<sup>1</sup>$
- P (CTGGTCCGA)  $\approx 0.36*0.14*0.8*1*1*0.03*0.08*0.81*0.16 = 1.25e-05$ 3.
- $P(TACCTCCGT) = 0$ 4.
- Also called odds score
	- This is just one (popular) method for computing a "goodness"
- Given genome G, models A and Z, and a threshold t: Find all S in G with likelihood $(S)$  >t
- Method: For all S with  $|S|=|A|$ , compute likelihood (S)
	- This requires  $\sim |G|^*|A|$  divisions and multiplications
	- Divisions can be saved easily (how?)

#### Numeric trick

- Values get quite small (close to 0) for longer A
- This yields problems with numeric stability in programs
- Better: Compute log-likelihood score s'=log<sub>2</sub>(score(...))
	- Also faster: Replaces multiplication with addition
	- Pre-compute divisions

$$
s'(S) = \log \left( \frac{p(S \mid A)}{p(S \mid Z)} \right) = \log \left( \frac{p(S_1 \mid A_1) * ... * p(S_n \mid A_n)}{p(S_1 \mid Z_1) * ... * p(S_n \mid Z_n)} \right)
$$

$$
= \log \left( \frac{p(S_1 \mid A_1)}{p(S_1 \mid Z_1)} \right) + ... + \log \left( \frac{p(S_n \mid A_n)}{p(S_n \mid Z_n)} \right)
$$

- Assume a highly conserved motif A of length 8
	- The chance that an arbitrary S, |S|=8, matches A is only 0.000015
	- $-$  But:  $|G|=3.000.000.000$
	- Only by change, we will have ~45,000 perfect matches
	- This applies even if we set the threshold at maximum
	- Help: For |A|=16, we expect less than 1 match by chance
- Generally: Number of false hits depend on the threshold t
	- Higher t: Stricter search, less false hits, but may incur misses
	- Lower t: Less strict, less misses, but more false hits
- Note: A match is an hypothesis calling for further analysis
	- By additional knowledge (e.g.: is S part of a gene?)
	- By experimentation (e.g.: can we find an isoform spliced at S)?

### Pattern Matching

- We discussed exact matching and matching with a PSWM
- But motifs also may look quite differently
	- Motifs (domains) in protein sequences
	- Some important positions and much "glue" of unspecified length
	- Pattern here may be: [AV]. \*FGKG[SIV]<sup>2</sup>. \* [LI]...
	- Which positions in S should we compare to which columns in P?
	- How can we derive a specific pattern P from  $S_1-S_6$ ?

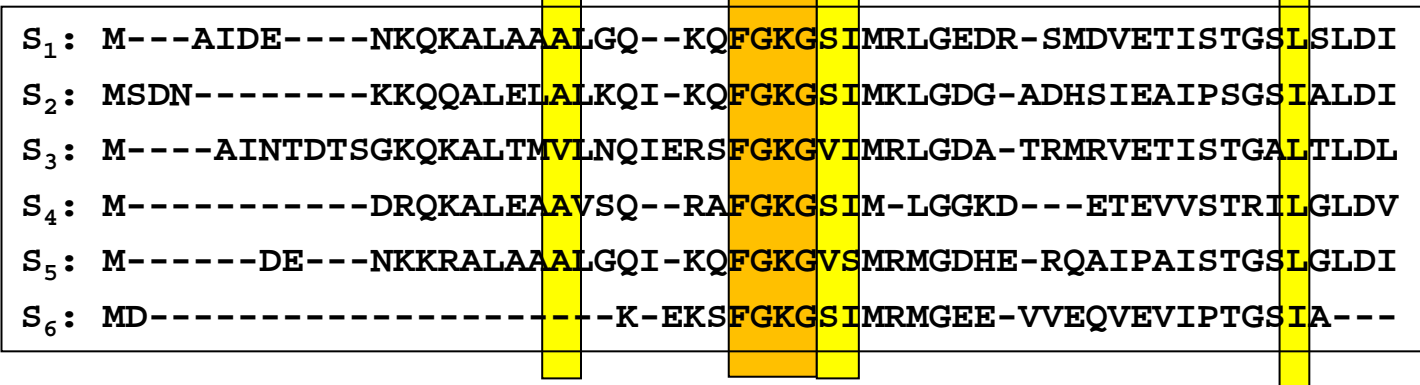

- On string matching algorithms
	- Gusfield
- On sequence logos and TFBS-identification
	- Christianini & Hahn, chapter 10
	- Merkl & Waack, chapter 10